mini<sup>c</sup>app<sup>/</sup>les

## APRIL 1980 VOL III No 4

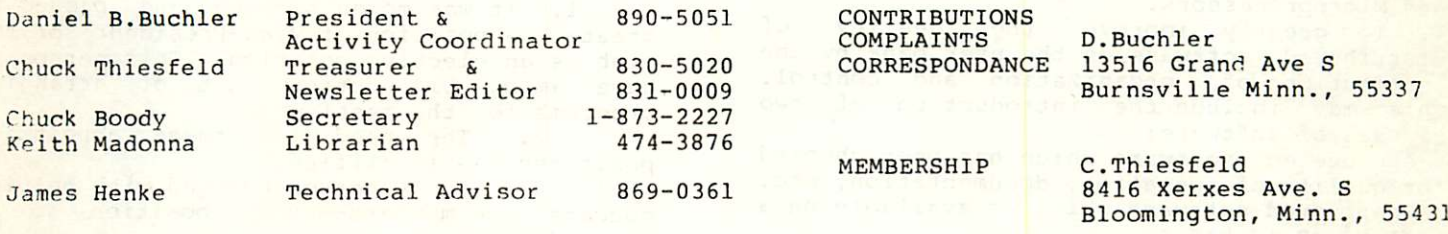

PAGE

 $\mathbf{1}$ 

2223

3

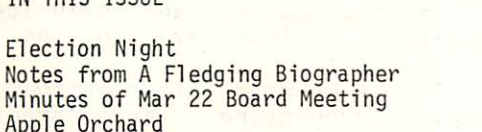

#### NEXT MEETING

IN THIS ISSUE

Uninvited Comment

Wednesday, April 16th, 7:30pm Minnesota Federal Savings & Loan, 9th Avenue South,<br>Hopkins, Minnesota.

Minutes of March 19th Meeting

#### ELECTION NIGHT

Come exercise your rights as a citizen of Mini'App'Les and vote for the candidates of your choice. Candidates and the office for which they are running are listed below.<br>Anyone else who feels they might like to try their hand as a board member, please contact<br>a present board member. While it is a present board member. perfectly legal to nominate persons from the floor during the election, this practice is<br>discouraged in that the offices require a in that the offices require a<br>ication of time and effort. We certain dedication of time and effort. wish to make sure that persons running for office are willing and able to participate to<br>the extent necessary to make the club the extent necessary to make function smoothly.

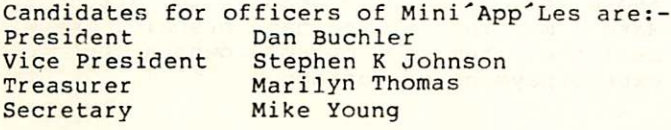

Because the creation of the position of Vice President requires a change in the By-laws, the item will be put to a vote by the general membership.

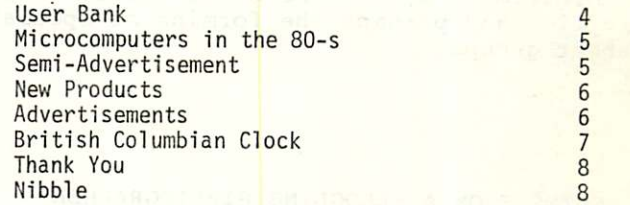

As decreed in the By-laws, the President is empowered to appoint members to board<br>positions. The minutes elswhere in this edition describe new board positions for which we see a need. These are Education Co-ordinator Bibliographer (Re-definition) In addition we have positions of:-Librarian Technical Adviser Newsletter Editor These board positions will continue to exist<br>except that we now feel that there is that we now feel that there is sufficient work to warrant two Librarians.

Bylaw no.5 states that board appointments made by the President automatically expire on April 30th unless renewed between Jan 1st and April 30th. The President hereby announces that all current appointments will expire on April 30th. In the event that Dan Buchler is elected as President, and barring conflicts due to election of officers or inability to run for reasons not apparent at this writing, the following appointments will be made: 1. Bibliographer 2 Communication C. 3 Librarian for Acquisition 4 Librarian for Organization 5 Technical Adviser 6, 7 Newletter Editor Program Editor C.Boody N.Capes K.Madonna T.Pinotti J.Henke C.Thiesfeld K.Slingsby

The incumbant president's platform for next<br>vear is as follows: year is as follows:

1. To continue the promotion of interchange of ideas for applications, software and hardware among Apple users.

2. To help newcomers to the hobby/business.

3. To promote the use of Personal Computers and Microprocessors.

4. To greatly improve the quality of distributed software on the user bank by the institution of organization and control. This may include the introduction of two classes of software:

--Approve ed software which has been checked for quality of operation, documentation, etc. --Unapproved software which is available on a sort of as is basis.

This President would also like to see more participation by members in the club activities and perhaps the forming of special interest groups.

### NOTES FROM A FLEDGLING BIBLIOGRAPHER

I have been foolish enough to undertake the job of developing a bibliography of articles, books, hardware and software (commercial) for the Apple. I hope each month to comment on a few of the things I have found, and also to develop a searchable database that club members can use to find out about what's available. There is such an incredible explosion of information and materials that I doubt I can ever come close to completeness or develop a system flexible enough to meet everyone's needs, but still some attempt needs to be made so.......

I need your help in two ways: 1) When you run across an article or an advertisement relevant to the Apple take the time to either copy it or jot down the information in some detail and pass it on to me. I'll try to get it into the bibliography and see that the club hears about it. If you subscribe to some particular journal maybe you would like to volunteer to either provide me access to your issues or develop database entries for the journal. 2) I need help devising a set of code words or keys that can be used to classify the information and to search a database for it. I have begun attempting to classify articles this way, and hope I can develop a set of keywords that will do the job. Does anyone have any ideas??? Bring them to the meeting or contact me. Thanks--Chuck Boody.

#### MINUTES OF MARCH 22 BOARD MEETING

After a brief discussion of the by-laws and the current set up or officers and board members for the benefit of those present who were not board members, Dan Buchler turned the discussion toward needed changes and suggestions for improving the club's responsiveness to members. These actions were taken:

1. It was moved seconded and passed to create a position of Vice-President of the club as an elective position. This person to have among his duties that of arranging

programs for the meetings.<br>2. The need for these appointive<br>positions was identified:

1. A person charged with helping educate the members—exact position to be defined later.

2. A Bibliographer charged with developing some sort of useful listing of Journal articles, Hardware, and Commercial Software for the Apple, and communicating such materials in various ways to the club members.

3. A Program Editor charged with cleaning-up, documenting, and otherwise improving the contents of the club library. 4. A Data Communications person

charged with keeping up with the trends and new developments in connecting the Apple to the outside world, and reporting his findings to the membership.

3. A need to survey members for background in computing, special interests, equipment and the like was noted. Steve Johnson will undertake the task and report the results to the club.

4. A slate of candidates for elective and appointive offices was discussed, and agreed upon. See the listing elsewhere in the newsletter.

#### APPLE ORCHARD

This publication was distributed to those who attended the last meeting and who had prepaid in Nov. It is good. I hope you will all join me in congratulating the editor, Val Golding, in doing a fine job. We will bring the issues again to the April meeting for those of you who were unable to attend the March meeting and who have prepaid. We will mail the item to out-of-towners but we do expect payment of postage.

#### UNINVITED COMMENT—Chuck Boody

I wonder how many of you feel as I do that we, as a club, have not been as active as we should be in pushing forward the development of new uses and/or materials for the Apple? I get four or five different newsletters, each of which contains some sort of original input from the club members. If we were to take out of our newsletter the materials Dan Buchler has written there would be little if anything left that was original. It seems to me that all of us (and this certainly includes me, have been guilty of using the club and the newsletter as a means<br>to acquire the materials and information developed by others and have-given little<br>time and effort toward contributing ourselves. Surely all of us must realize that without a willingness by all to take the time to share their learnings the fountain of<br>freely accessible information will dry up. freely accessible information will dry up. We have a good "text-writer" program

(developed by Dan of course!) that can be used to write articles at your Apple. The resulting articles can be sent on disk or tape to Dan or Chuck T., both of whom will welcome them with great joy. And, should you prefer long-hand that is acceptable too. We need original materials for the userbank too. Those materials make possible swaps with

other clubs to everyone's benefit.<br>I 've made a sort of April Fools Day<br>Resolution to try to send some sort of information into the club each month in the form of a newsletter item or a program.I won't always succeed, but if some of the rest of you will join me we will soon have a fine newsletter, and a huge bank of programs. (And I dare say that most of the contributions will be better than my own will be!!)

#### SOFTWARE FLASH

The following is an extract from a report that appeared in a recent newsletter of the San Francisco Apple Corps and was mentioned at last meeting and reported in Minutes.

The International Apple Corps has just released its first software disk. You can now obtain a disk containing the programs listed in the Apple Orchard March/April 1980. Val Golding, the editor announced that a statement to that effect was missing from referenced publication. The disk is available for \$12, or , if Mini'App'les makes a group purchase of 5 or more, the price will be \$10.00 each. The International Apple Corps realizes that we could purchase one copy and make subsequent copies for our membership. But if they, the IAC, are to succeed in the future, they need sources of

income for operating expenses. Relatively inexpensive software of this type is one of the planned methods of raising money.

Therefore, we Mini'App'Les will comply with their request. If you want a copy, send \$10 to our treasurer.

#### MINUTES MARCH 19 MEETING

Meeting called to order by D. Bucher at<br>7:40 with c.100 in attendance. Minutes approved as printed.<br>OLD BUSINESS

1. Apple Orchard materials are here and will be distributed at this meeting.

2. Membership cards and an up to date listing of the materials in the user bank (prepared by Terry Pinotti--THANKS!!) are<br>also here and will be distributed.

3. Mike Young is now Executive Director of the Personal Computing Society which is dealing with uses of the personal computer for the handicapped. Any interested persons should contact him.

NEW BUSINESS

1. April is election month, and a call was made for all interested in helping the club as officers or board members to contact Dan.

2. Plans for coming meetings are being held up until the election of officers this<br>coming month.

3. Report was made by two club members of their visit to the West Coast Computer Faire.

4. The programs listed in the Apple<br>Orchard can be had on disk for \$12.00 by<br>contacting:

International Apple Corps c/o Software Disk

P.O. 976<br>Daly City CA 04017

There is some discount for bulk orders, and the club will discuss ordering at the next meeting after members have had a chance to look at the materials.

4. Those with Bunker-Ramo printers should contact Dan Buchler--he has a limited supply of ribbons.

Meeting adjourned at 8:15 for display and "show and tell" on printers.

MINI'APP'LES is a non profit organization for Apple II owners living in the Twin Cities area. Membership is \$10 per annum. Please send checks to the Treasurer at address shown on cover page.

#### USER BANK

New software has been added to each copy of the user bank (Computerland, Bloomington; Computerland Hopkins & Zim Computers). This software includes the various programs discussed in recent editions of the newsletter. Some of these are:- Disk Use (R.C.Meyer) Sector Scan (R.C.Meyer) Hi-Res Blackjack (R.C.Me yer) Page List Disk Copy (Lawrence Hall of Science) Disk Map Full Edit 1/30 (D.Buchler) This is only a partial list. A full CATALOG will be included if available in time for press. You may note that Hi-Res BlackJack is included above. Dick Meyer of Owatonna did it again and came up with a quality software

packet. This program does not represent an original idea - there are lots of versions of BlackJack around, but it does represent a fantastic piece of Hi-Res graphics. He makes use of the logic of Apple Computer Software Bank Lores Blackjack and operates essentially the same way. The program is an accurate simulation of a Blackjack game between a single player (you) and the dealer (the computer). It allows responses to the<br>ACTION? query of HIT, DOUBLE, X(split) and STAND when permissible. A null response is accepted as a "stand".

The significant differences in this implementation from the origin al simulation are the use of the high-resoluti on graphics, strategy teaching, card suit card shuffling. Strategy ins selected or eliminated by a yes or no response to an initial inquiry; if active it<br>will show the proper response if an incorrect response is given to each initial hand. Card shuffling takes place whenever feels that too few cards remai to play another hand. display, and truction is will show the proper response if an incorrect the dealer n in the deck

The High-resolution graphics is based upon the H+-Res shapes published in the Nov-Dec Call Apple by Jim Hilger. That software is the basis of the machine-code subprogram CARD.GRAPHICS.

#### Editor's note:

Editor's note:<br>The above was extracted from the except documentation provided by Di ck Meyer with his software. We hope to use this software as a model for future submiss software. The only two c package heard to date are allows the player unlimited credit (negative stake) ! ions of chality riticisms of this  $:(1)$  The dealer

(2) Some Los Vegas rules as sume 'Blackjack' if y ou hold 5 cards total This rule is not implemented ing less than 21.

### THE TRIALS of C.W.T.

I was so excited by my latest purchase that I couldn't wait to get it home to try it out. Now what could be that exciting? A new program or maybe a book on graphics. How about a Super clock. No those are all great but to have the most exciting new language PASCAL. that's something to get worked up about. Finally after the long drive from downtown, I open the package. It reminds me of those old school days when T had so many books to carry back and forth but never seemed to read them. Here was this big box filled with books. Oh yea, and a funny looking board and a couple floppy disks. Well you might think a smart fellow like me would know just what to do with all of this. Right, start reading and reading and reading! Finally after all the cautions I got to the plug in point. Then the daring spot "turn it on". It works just like they said it would. Now what, keep reading and reading. Mommy can I go out and play now. Sorry charlie do your homework first. Well I learned my lessons (well maybe the first assignment any way) so now I could play. CATALOG (but now it's called a directory) to find out what on those flippy disks I paid so much for. Ok System.pascal, system.filer, system.library, (maybe this is a school) system.editor (that's me), system.compiler, and ofcourse system.apple, we must impress the teacher. Sounds like a lot, well there's more where that came from. Grafdemo, Turtlegraf etc. How come school wasn't this much fun. As the story goes this friend of mine also had one of these toys and he wanted to play together.

So after school we decided to talk to each other with those funny contraptions called MODEMS. Well what worked for him didn't seem to do the trick for me. Why me? I used my deoderant this morning. What could be wrong with me. Just as surely as the sun sets in the west my Apple had worms. Funny tho, it always happened when I used that flippy floppy. I had a back-up plan (and a floppy source). Still no good. Days later--could it be my (hush) power supply. Well the screen always did flicker a little when the drive turned on, and again when it made those back scratching noises. Never before had I encounterd such a sticky-wicky. Thanks to the "source", I tried another apple juice. My friend was right again (but don't tell him that ok?). I'm off to the market to get a new press 'cause there's not enough juice in the old bloody mess. C.W.T

MICROCOMPUTERS IN THE 80-S Rochester, Mn, March 29th

Your President attended this seminar and was pleased to have gone. One of our members, Charlie Brown, was an IEEE committee member and speaker who contributed much to the success of the show. In the boothes there were 4 Apples, 2 TRS-80s, 1 Motorola Exorciser and a TI. John Riskin of Personal Business Systems and Tom Edwards put on a talk about business Applications which was excellent. Both those gentlemen are Mini'App'Les members. Bill Weldon of Computerland gave an interesting talk on the progress of the industry. There were several other speakers all of whom talked to some extent or other about the Apple (except for Motorola and the keynote speaker Dr Osborne). It is interesting to note that WITHOUT EXCEPTION every speaker who talked about the Apple mentioned that the current stateR of the art in software is exemplified by VISICALC. If you have'nt viewed this program please do so at your friendly dealer. It is not priced in the game category as your typical games but is worth every penny of its cost. It probably has application in the home as well as its promoted business use.

Another dominant theme at 'Software Piracy'. Its unfo programs are just not being released because of this problem. Software has to be priced much higher than it otherwis e would be to pay for all the bootleg copies that do not contribute revenue. Alternatively, the suppliers have to resort to complex anti-copy techniques and they have degree of success in this real pain to the honest user who simply wants to copy the disk for backup purposes or to modify for his own use. the meeting was rtunate, but good acheived a fair area. This is a

One of the speakers, Dan Nicholson of 4-D Interactive Systems, Inc of Rochester Mn who together with his partner David Wesely have written a simulation based on a board game called JAGDSTAFFEL. This software will be released shortly on tape and subsequently on disk. Your President was sufficiently impressed that I would like to present a

short description and review. It is the summer of 1942. As World War II enters its third year, the North Sea Port of Zielhafen is an important base for U-boat operation.

As commander of the Luftwaffe Jagdstaffel (Fighter Squadron) based at Zielhafen, you are responsible for the defense of the city against Amer ican Bomber At tacks.

Your FW190 effective annihilate a US bombers a But they do have their wea k spots (which you must discover to succeed). s are the fighters and ny unescorted re fast, stur Luftwaffe's most are expected to bomber formations. dy and well armed.

You will also have to learn to deal with the long range fighter escorts.

You are the Jagdstaffel - The Apple controls the bombers and escorts.

The simulation currently uses only text screens though it makes good use of formatting of said screen. There are basically two displays:- An elevation through Zielhafen to 40,000 feet showing the relative positions of the attacking forces, the defending forces and Zielhafen. The other display provides a list of action options which are allowed at any moment of time. These include such things as Climb 2000 feet Climb 4000 feet Attack (If within range) The capabilities of the aircraft are<br>correctly utilized in terms of rate of climb, max speed, armament, etc. At the start of the simulation, you can select the type of aircraft for both sides.

Nicholson wrote the software in a proprietary intermediate language which translates into TRS-80, PET and Apple Machine code. This allows him to price the software competitively. He is reluctant to utilize HI-RES for those reasons though I tried to suggest that it would greatly improve the Simulation. Released version will run in 16k.

#### SEMI-ADVERTISEMENT

This is really an 'ad' but is being placed by the president as it is a general interest item (sort of) :

Computerland Hopkins have some repossesed hardware for sale. An S-100 system called AGRI which was in service over two years ago as a system for Hog Farmers did not pay its way. For sale are:

3 Printers which use IP-125 mechanisms at \$300 each. They have parallel interfaces. Several standalone CRT Terminals with keyboards. They have EIA interfaces and have been tested with the SOURCE. \$350 each.

IMSAI mainframes without processor boards and some miscellaneous memory and interface boards. Make an offer!

Theres no documentation with the stuff but none of it has been used much, so if you want a printer cheap, here's a chance!

## MINI'APP'LES APRIL 19 80 NEWSLETTER

#### NEW PRODUCTS

It is not the intent of this publication to give manufacturers of software or hardware free advertising. However it is beleived that our members are interested in intriguing and high quality new products. One such item just announced is the Z-80 card from Microsoft. For \$349 greenbacks you get a plug-in card with an on board 2-80 microprocessor, the CP/M operating system from Digital Research and Microsoft Disk Basic. CP/M applications written for the Z-80 maybe "CONVERTED" to run on the Apple.

Microsoft Basic (they wrote Applesoft too)<br>version 5, provides some additional provides some additional capabilities.

ADVERTISEMENTS

For Sale

TTY ASR-33 with stand \$425 TEC CRT 80 chars/12 lines RS232/20ma/TTL Modified To also work as Monitor for Apple \$600

IGK RAM 8, NEW MOTOROLA 4116's  $75.°°$   $824 - 1821$ 

Wanted Serial I/O Card

Jim Sweeney 8232 Nevada Circle Bloomington<br>55438 941-5316

# Fantasy at your Fingertips'

# Software by Automated Simulations

Datestones of Ryn Morloc's Tower

Cross swords with a band of das tardly robbers in their moun tain lair. You, Brian Hammerhand, explore caverns on your video display and vanquish monsters in real time. You have just 20 minutes to recover the<br>precious Datestones before time itself stops. Fourteen different commands control your charac ter, ranging from moving fast or slow, as you like (don't tire yourself out) to searching for secret doors.

Kill Morloc, The Wizard, evil master of mayhem and illusion. He's threatening the village of Hagedorn and the beautiful Imelda. In his thirty-room tower he roams with his fellow fiends and monsters. Only by using the<br>magical treasures scattered magical treasures scattered throughout the tower can you attempt to kill Morloc. If you get him, the town and Imelda are yours. But hurry! You're in real time and the innocent Imelda is about to be violated.

Cassette Disk \$4.00 extra PET • TRS-80 versions also COD's \$1. extra

Allow 5-7 days delivery

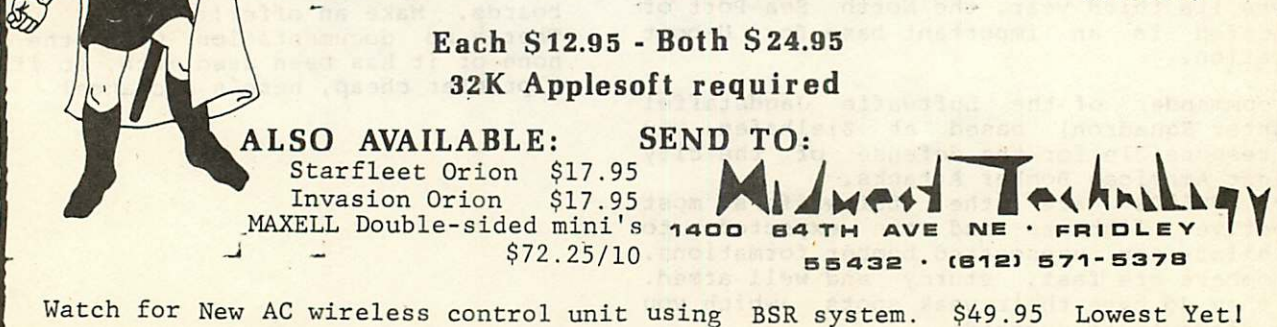

Page 6

i

B.

#### BRITISH COLUMBIAN CLOCK

The following program appeared in the March issue of the Michigan Applegram. It was written by Bill Smith of Gambier IW elges British Columbia. DOY doidwit was sent to the Michigan AppleGram with the understanding that it was public domain. 4 DIM ZD\$(1),ZC\$(1),ZB\$(1),ZA\$(1)<br>5 GOTO 700<br>90 E = 420 + (H \* 140) (ael-od)<br>119 E = 1<br>120 IF ASC (2CL) - 09 THEN GOTO<br>300 350 355<br>360<br>-361 362 363 125 FOR A = E TO 4862<br>130 IF PEEK ( 16384) > 127 THEN<br>160 NEXT A<br>160 MIN = MIN + 1: IF ASC (ZD\$) =<br>89 THEN GOSUB 400 365 100112 375 165 IF MIN < 60 THEN GOTO 200 170 MIN = 0:HOUR = HOUR | 1<br>172 IF ASC (ZB\$) = 09 THEN FLAG<br>= 1 380 385 390 395 175 IF HOUR < 12 GOTO 200<br>180 HOUR = 0: IF PM = 1 THEN PM =<br>0: GOTO 200<br>185 IF PM = 0 THEN PM = 1; GOTO ALE 1  $200 - 7$ 200 SCALE= 12 205 PMZ = MIN \* 64 / 601 R0T= PMZ I GOSUB 290 210 PHZ = (HOUR \* 64 + PMZ) / 12:<br>ROT= PHZ: GOSUB 295<br>215 IF PHZ = XPHZ THEN ROT= PHZ<br>: GOSUB 295 220 IF PMZ = PHZ THEN ROT= PHZ: 445 770 GOSUB 295 225 IF B = 0 THEN GOTO 285 450 NEXT A 455 230 ROT= OPMZ: GOSUB 290<br>235 ROT= XPH<mark>Z: GO</mark>SUB 295 POKE - 16368,0 RETURN 465 240 IF OPMZ = PHZ THEN ROT= PHZ<br>: GOSUB 295 500 0,50,150 : GOSUB 295 505 241 IF HOUR = 6 AND MIN = 34 THEN ROT= PHZ: GOSUB 295 ,00<br>DATA 245 IF XPHZ = PMZ AND XPHZ < > PHZ THEN ROT= PMZ! GOSUB 29 510 DATA DATA DATA 5 515 520  $246$  IF PMZ = XPHZ AND PHZ = PMZ<br>1 THEN ROT= PMZ: GOSUB 295 525 DATA  $250$  IF PHZ = XPHZ THEN ROT= XPH Z: GOSUB 295 530 285 OPMZ = PMZ:  $XPHZ = PHZ:B = I:E$  $= 1$ : IF FLAG = 1 THEN GOSUB 00 350 286 FLAG = 0: IF R = 0 THEN GOTO 535 DATA 120<br>GOTO 160 540 DATA<br>DATA 287 GOTO 160<br>290 XDRAW 1 AT 140,80: RETURN<br>295 XDRAW 2 AT 140,80: RETURN<br>300 ROT= 7: DRAW 7 AT 80,180:G = 545 19 305 FOR A = E TO 4862 STEP 671G = 550 FOR  $F = G$  TO 60  $307$  FUR  $r = 6$  TO 60 310 IF PEER ( - 16364) > 12) THEN 555  $315$  NEXT F<br>320 IF B = 1 GOTO 335 325 FUNE 700 . 100. FUNE 707 . 0 . CALL 770<br>330 DRAU 7 AT 80.180:B = 1: XDRAU<br>7 AT 168.180: GOTO 345<br>335 POKE 768.70: POKE 769.03: CALL ,84,46,106,24 580 770 340 DRAU 7 AT 168.100! XDRAU 7 AT  $80.180:B = 2$ 600 A G = 1! NEXT A IF B = 1 THEN 345 347 XDRAU 7 AT 80 605 .180 610 348 IF  $B = 2$  THEN XDRAW 7 AT 16 8.180

349 E = 1: GOTO 160

It apperas to be an interesting way to let<sup>UOT</sup> MMANT the Apple spend its off-hours. It includes 400 IF MIN = 60 THEN ALARM = (HO UR + 1 ) \* 100: GOTO 405 403 ALARM = HOUR \* 100 + MIN RESTORE<br>FOR A<sup>1</sup>= 0 TO 3: READ E<br>FOKE 768.E: POKE 769,50: CALL<br>770: FOR F = 1 TO 200: NEXT<br>T**F** A = 8 GOTO 365 362 FOR F = 1 TO 400: NEXT F<br>
363 FOR A = 4 TO 7: READ E! GOTO<br>
366 FOR A = 1 TO 1000: NEXT A<br>
370 H = HOUR: IF HOUR = 0 THEN H =<br>
375 FOR E = 1 TO H: FOKE 760,250 : POKE 769,100: CALL 770 FOR F = 1 TO 800: NEXT F<br>
NEXT E<br>
E = 500 + (H \* 133) 405 IF PM = 1 THEN ALARM ■ ALRAM  $+ 1200$ <br>IF ALARM = SET GOTO 420 410 IF ALARM = SET GOTO 420 415 E = 4! RETURN 420 SET = SET i 14E = BR 9\*11 Bfl-\*' 435 FOR A- = E TO G7.,,;- n-j IF PEEK ( - 163B4;>> >27 THEN zd\* = "N":r = o: •tstrfo-45&- 440 POKE 768,255: POKE 769,255: CALL DATA 100,150,100,250,100,15 DATA 08,00,18,00,22,00,25,0 0,32,00.44,00,70.00.73.00,77 36,36,36,00<br>36,36,00<br>54,54,54,54,54<br>118,118,118,11 rl4,00 J,118,05 ,100,100,100,100,100,12,0 DATA 14,14,14.14,14,14.14.1 4,14,14,222,219,219,27,96,12 ,12,12,12,12,12,12,12,12.12. 53,39,00<br>44,62,00<br>63,63,54,45,53,62,62,6 2,54,53,53,62,62,46,46,53,55<br>,55,<mark>46,46,46,54,63,55,46;45</mark>, 5,0<br>DATA 144,1,148,1,178,14,200 pain 144,1,148,1,1123,74,216<br>
,74,216,774,200,74,2010,146,148,9<br>
8,136,102,136,74,110,78,110,<br>
82,110,60,73,100,13 DATA 204,110,178,136,132,14 8,84,136,60,110,64,74,70,40, 86,14,130,2,138,16,170,24,19 2,46,200,78,192,110,170,132, 138,140,106,132,84,110,76,78 DATA 173,48,192,136,208,5,2 06.1.3.240.9.202.208.245.174<br>,0.3.76.2.3.96,<br>FOR A = 1 TO G: READ B: NEXT for a = 162/8 to 16382: READ<br>B: poke a,b: next a<br>HGR2 : HCOLOR= 3! SCALE= 1: ROT<sup>^</sup>

an alarm, a pendulum and probably represents the Worlds most expensive small clock: FOR A = 1 TO 18: READ B.C. DRAW<br>3 AT B,C: NEXT A TO 5: READ B.C: DRAW  $\frac{10330}{650}$  FOR  $A = 1$ NEXT A  $4 AT B, C$ : TO 4: READ B.C: URAW<br>NEXT A 660  $FOR A = 1$ <br>5 AT  $B_7C$ : TO 12: READ B.C; DRAW<br>NEXT A<br>DRAW 8 AT 25,16: DRAW 670 FOR A = 1 6 AT B,C: SCALE= 680 8 AT 252,16: RUI= 32: DRAW G<br>AT 26,141: DRAW G AT 253,14 1912 AFT NEXT A<br>
695 A = 01B = 01C = 01XFHZ = 651X<br>
695 A = 01B = 01C = 01XFHZ = 651X<br>
700 FRINT "(THIS PROGRAM WRITTEN<br>
701 FRINT "(THIS PROGRAM WRITTEN 690 FOR A = 770 TO 790: READ B. TONE<br>
A,B! NEXT A<br>
PMZ = 65: GOTO 160<br>
CALL - 936<br>
PRINT B Learn A READ PRINT 695 699 700 PRINT "(THIS PROGRAM WRITTEN BY BILL SMITH, GAMBIER<br>ISLAND,B.C. CANADA)"! PRINT adout : PRINT "HI, I'M APPLES GRANDE 705 ATHER CLOCK": PRINT SPCC 40<br>PRINT " DO YOU WANT ME TO CH<br>IME THE HOURS OR USE ANY 0<br>THER FACILITES?": PRINT ""<br>INPUT "PLEASE TYPE Y OR Hi<br>HEN HIT RETURN KEY "JZA\* 706 707 710 IF ASC (ZA\$)  $\lt$  > 69 THEN GOTO 714 CALL - 936: PRINT<br>PRINT "WHICH OF THE FOLLOWING" 715 716 PRINT "JUST PRINT Y OR N PRINT 717 PRINT INPUT 718 720 CHIMES?";ZB\$ 725 INPUT INPUT "TICK TOCK ?";ZC\$<br>INPUT "ALARM ?";ZD\$<br>IF ASC (ZD\$) < > 89 THEN GOTO 730 732 770 735 PRINT " " : INPUT "WHAT THE<br>DO YOU WANT THE ALARM TO GO<br>OFF? PLEASE YOU 24 HOUR N OTATION, FOR EXAMPLE 1340 AND NOT TUENTY TO TUO "5 SET<br>GOTO 770 736 GOTO 770<br>765 ZB\$ = "N":ZC\$ = "N":ZD\$ = "N" 770 CALL - 936: PRINT : PRINT<br><mark>771 INPUT "WHAT IS THE PRESENT</mark> time PLEASE? USE 24 HO<br>UR NOTATION, FOR EXAMPLE 134 0 and not tuenty to tuo  $; A$ 772 CALL - 936: PRINT : PRINT : PRINT : PRINT : PRINT "HANG<br>ON WHILSH I WIND THIS APPLE  $UP'' = A - 1$  $773 A = A - 1$ 774 FOR Q = 1 TO 999: NEXT Q<br>775 MIN = (INT ((A / 100 - INT<br>((A / 100)) \* 100 + .05) \* SGN<br>((A / 100)) 780 IF A > 1200 THEN A = A - 120<br>
785 HOUR = (A - MIN) / 100:A = 0<br>
790 IF HOUR = 12 THEN HOUR = 0<br>
790 IE HOUR = 12 THEN HOUR = 0<br>
800 TEXT : CALL - 936 810 PRINT : PRINT : PRINT : PRINT : PRINT "<br>
C WITH THE APPLE MMIN UP THE<br>
G WAD TELL DAD TO WIND UP THE<br>
CLOCK AND START IT AGAIN.

620 0 POKE 232,150: POKE 233,63

#### THANK YOU

Our March 19th meeting was successful (I think) but only thanks to the efforts of many members. We recognize the following persons and thank them for their help. Apple II computers were brought by: Ann Bell Rich Rowe C.Boody G.Otis D.Buchler

Printers were supplied as follows:- Ann Bell **Paper Tiger**<br>
Rich Rowe **Teletype 43** Teletype 43 Personal Bus. Sys Trendcom<br>Comtel-Pivan Anadex 8000 Comtel-Pivan Anadex 80<br>Chuck Thiesfeld Heathkit Chuck Thiesfeld Steve Bohlig George Otis Chuck Boody Steve Bohlig D.Buchler MPI MPI Microproducts PI LRC 7000 Bunker Ramo

#### NIBBLE

Some of you have already heard that there is a new kid on this program allows you to enter expenditures in your monthly budget and to analyze and track those expenditures. It sounds like checkbook but in fact offers some excellent features and makes good use of

MINI'APP'LES 13516 Grand Avenue South Burnsville Minnesota 55337

Apple Wi ndow and Inverse Video.

SPACE MAZE is a HIRES maze through which you must pilot a spacecraft. It works well. Games advertised for March Edition are:- Star Attack in assembly language! Building Joysticks for the Apple LO-RES Shapewriter Air-Sea Battle (Lo-Res) 10 Key Tecniques for Writing Games

Dan is sufficiently impressed to already have placed his order for a Nibble Subscription which can be obtained for \$15 for 8 issues from Nibble Box 325, Lincoln, Mass, 01773

Incidentily, we do feel that the copyright of<br>the articles they publish should be the articles they publish should be protected. We will not put Nibble programs on the user bank. However, if you buy a copy or subscription, we will arrange for one person from a group of subscribers to key in the programs and make them available to other<br>subscribers. Proof of subscription will be Proof of subscription will be required.